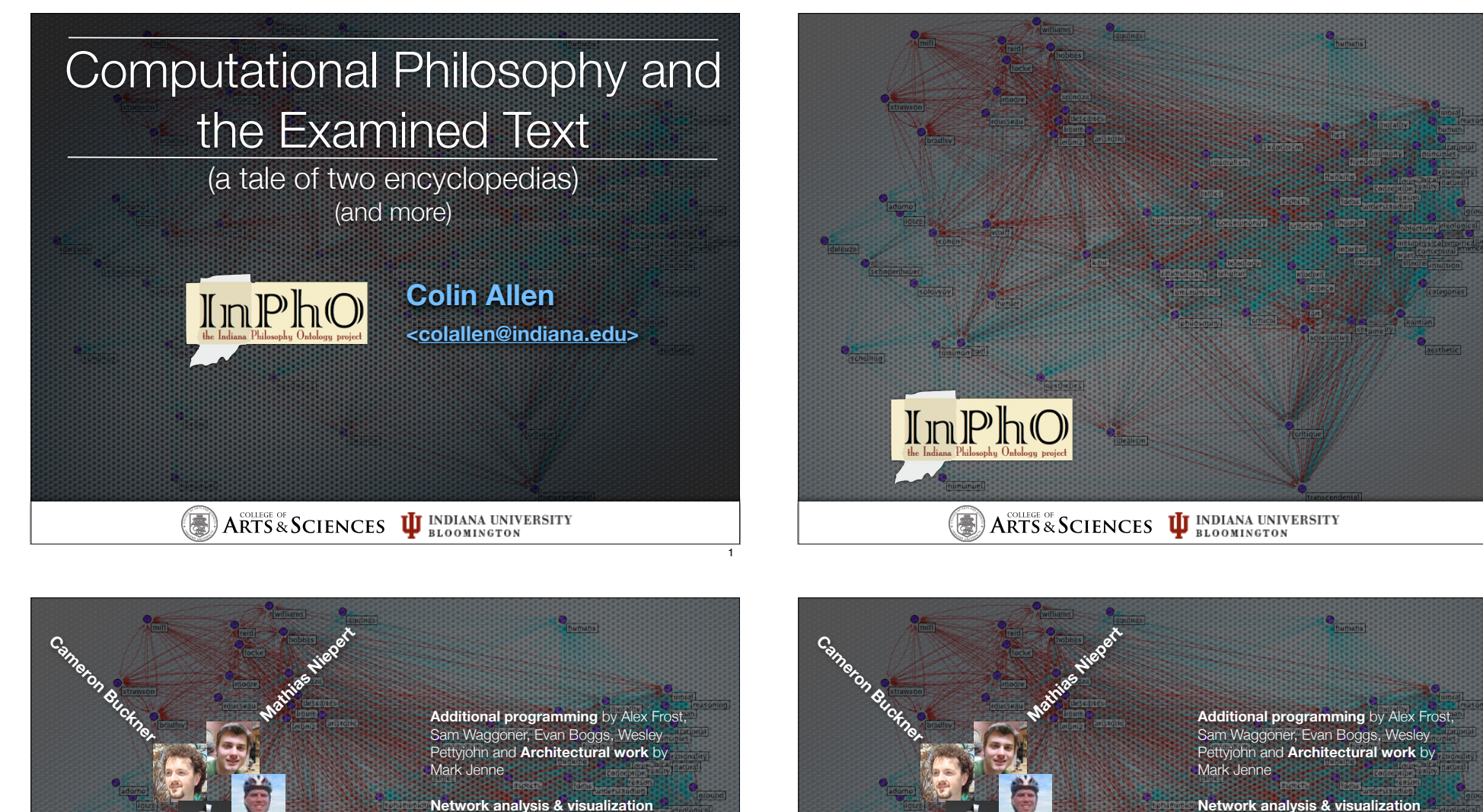

**support** from Brent Kievit-Kylar, Katy Börner, Scott Weingart

 $\left(\frac{1}{\mathbf{B}}\right)$  **ARTS** & SCIENCES  $\mathbf{\Psi}$  **INDIANA UNIVERSITY** 

**Jaimie Murdock**

Robert Rose

 $\text{Im} \mathbb{P} \mathbb{h} \mathbb{C}$ 

**support** from Brent Kievit-Kylar, Katy Börner, Scott Weingart

ation and Acce

**Funding** from

OFFICE OF DIGITAL HUMANITIES

New Frontiers in the Arts and Humanities

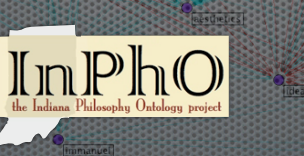

**Jaimie Murdock**

 $\left(\begin{matrix} \bullet \\ \bullet \end{matrix}\right)$ 

Robert Rose

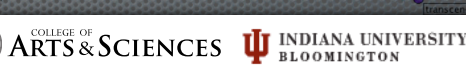

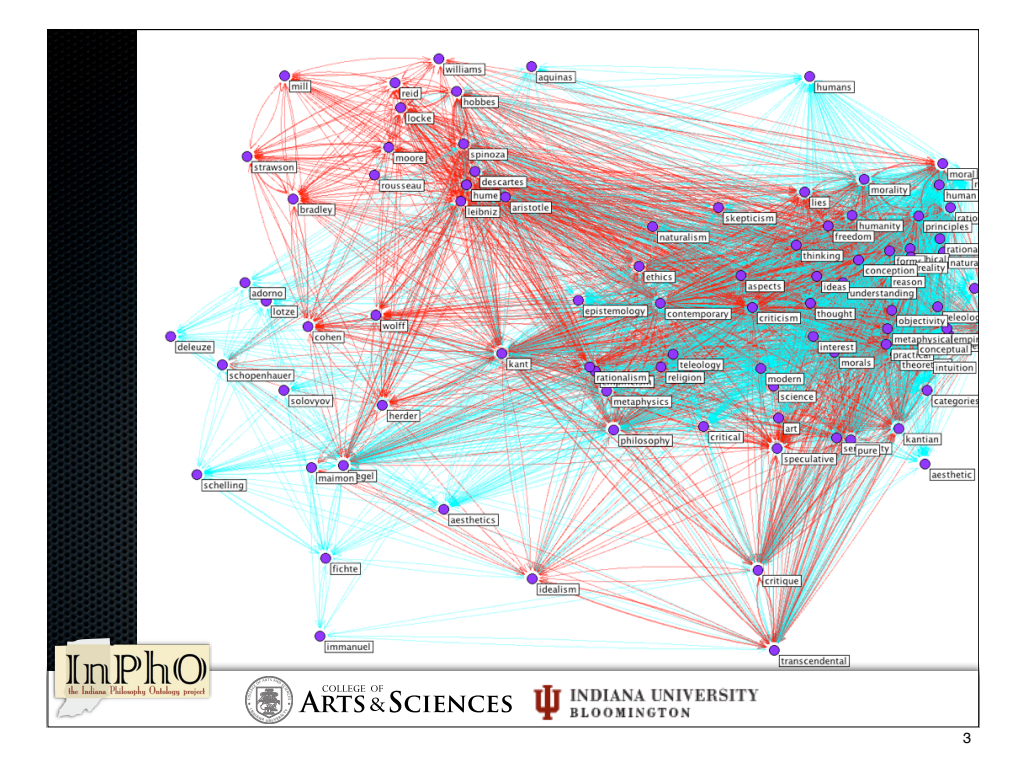

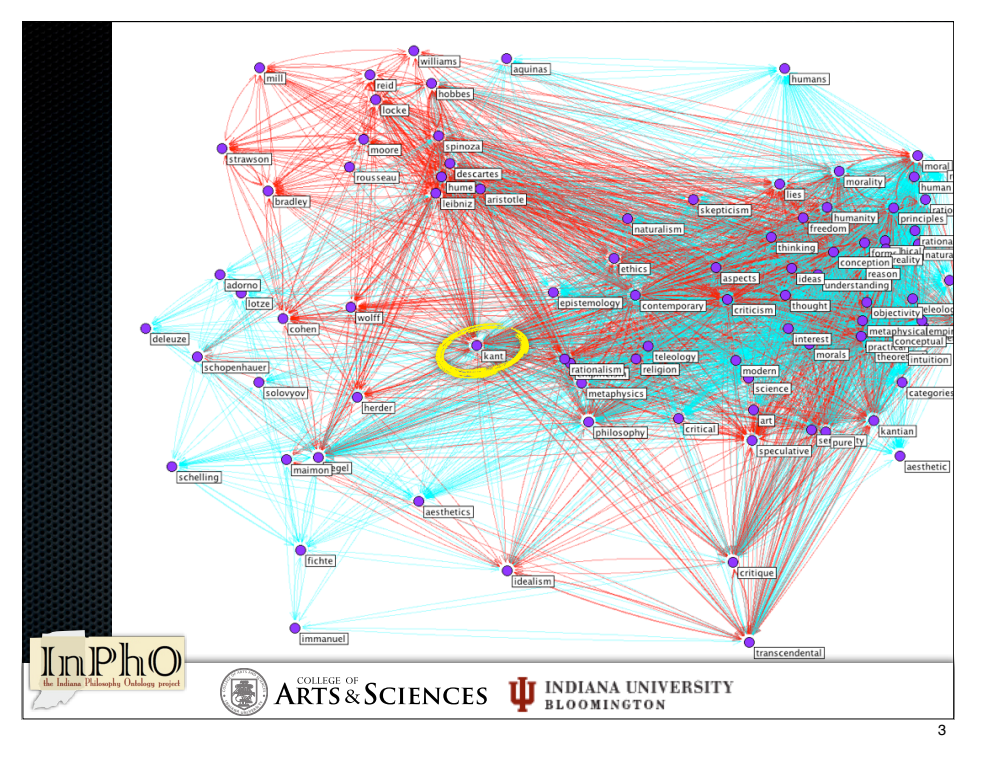

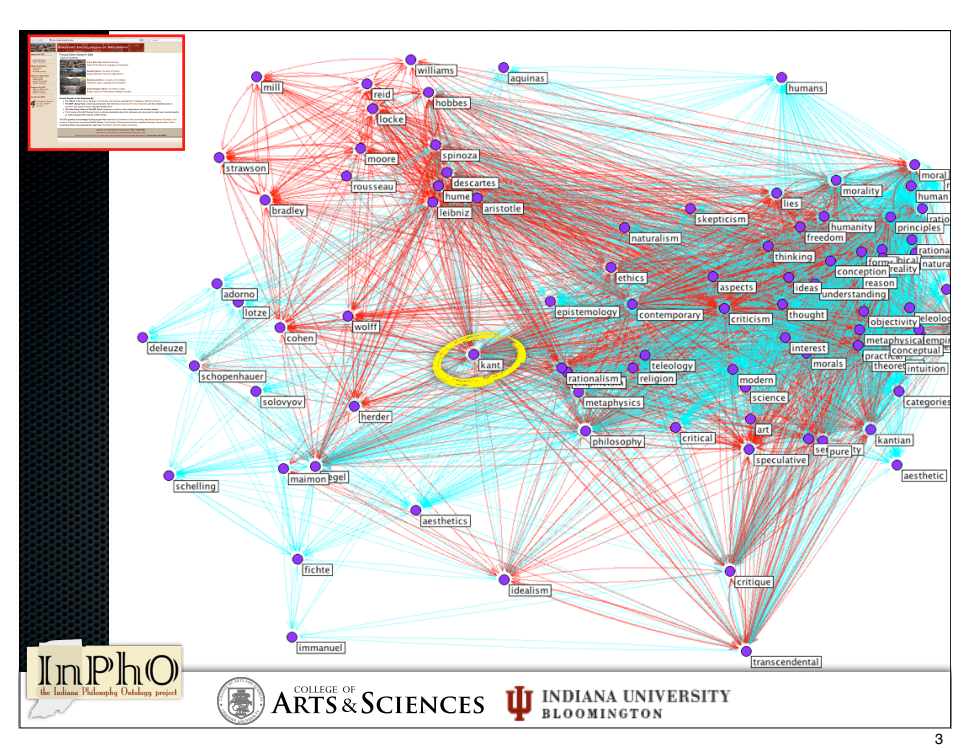

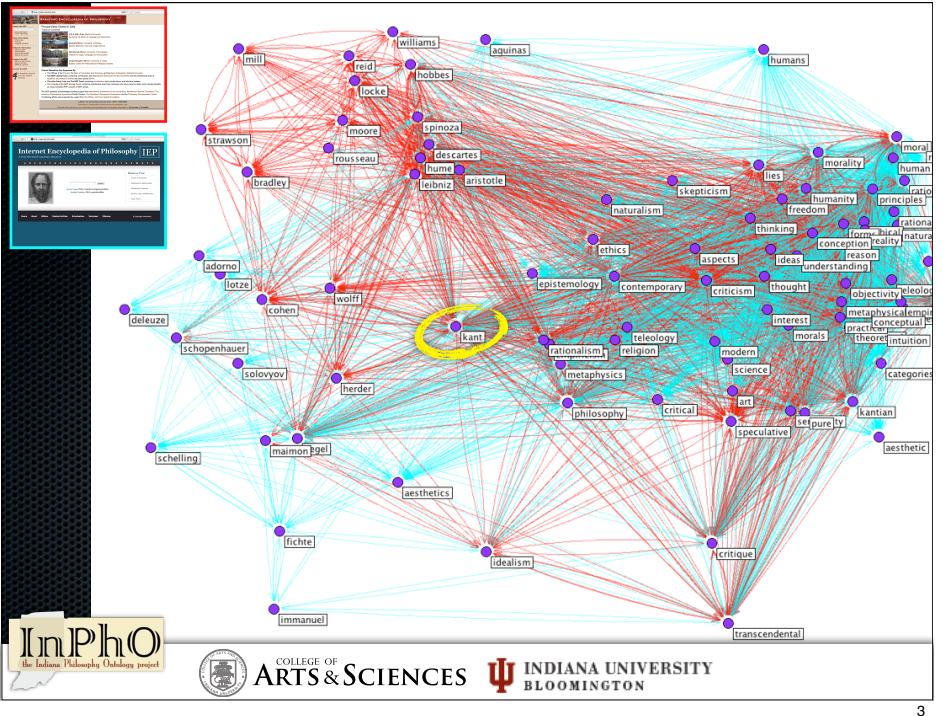

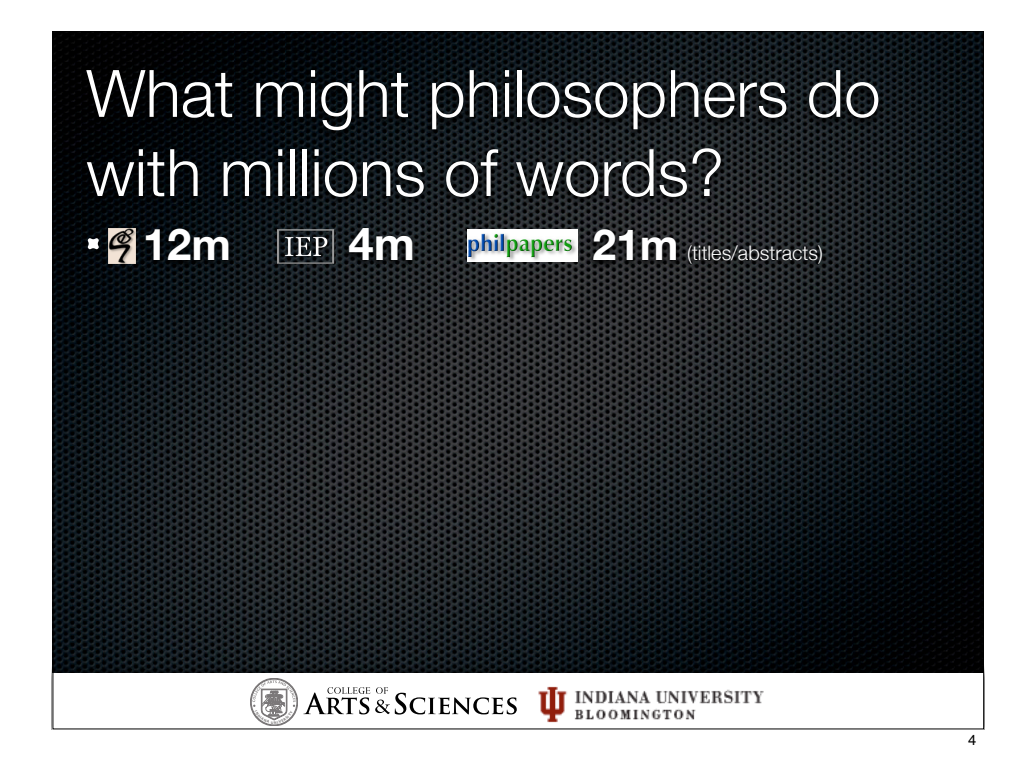

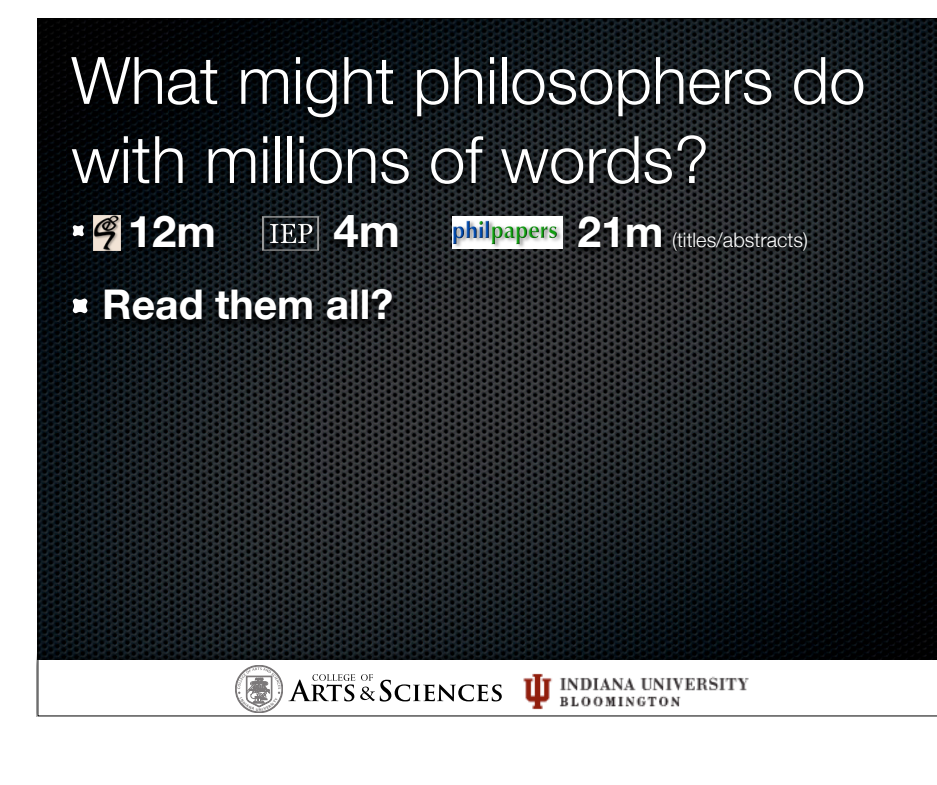

## What might philosophers do with millions of words?

- 
- **<sup>8</sup>12m IEP** 4m **philpapers** 21m (titles/abstracts)
- **Read them all?**

**<sup>I</sup>ND<sup>I</sup><sup>A</sup> <sup>N</sup><sup>A</sup> <sup>U</sup>NI<sup>V</sup> <sup>E</sup> <sup>R</sup> <sup>S</sup> <sup>I</sup><sup>T</sup> <sup>Y</sup>**

**= 2,467 hrs @ 250 w/min ( = 1 s.y. )**

## What might philosophers do with millions of words?

- **1912m IEP** 4m **philpapers** 21m (titles/abstracts)
- **Read them all?**

4

- **= 2,467 hrs @ 250 w/min ( = 1 s.y. )**
- **Read them selectively ...?**

**IWE**  $\left(\frac{1}{\sqrt{2}}\right)$  **A** RTS & SCIENCES  $\left[\frac{1}{\sqrt{2}}\right]$  **ELLOWATER BUT A** 

## What might philosophers do with millions of words?

- **12m IEP 4m philpapers** 21m (titles/abstracts)
- **Read them all?**
	- **= 2,467 hrs @ 250 w/min ( = 1 s.y. )**
- **Read them selectively ...?**
- **ADDER ADDED ADDED ADDED** AND ADDED ADDED AT PUBLIC domain  $\bullet$ **volumes?**

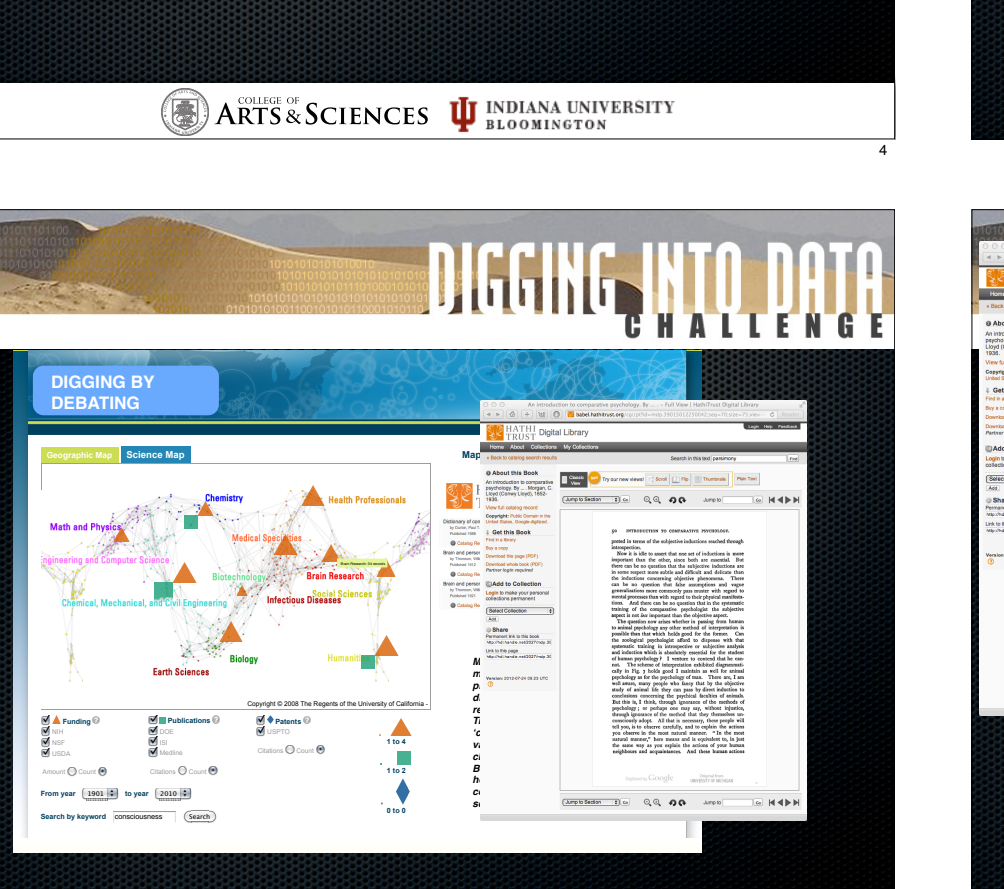

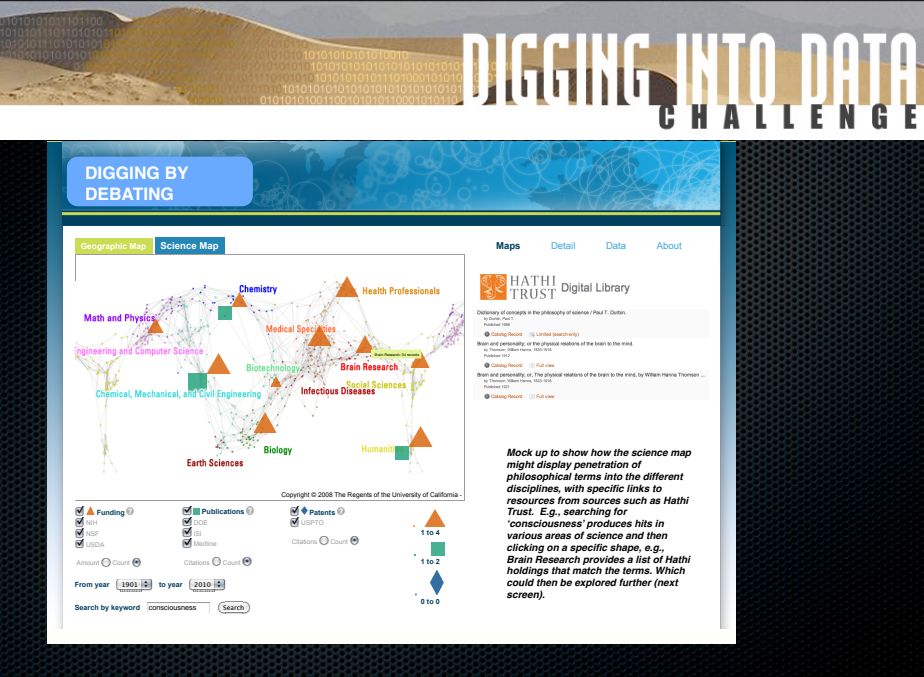

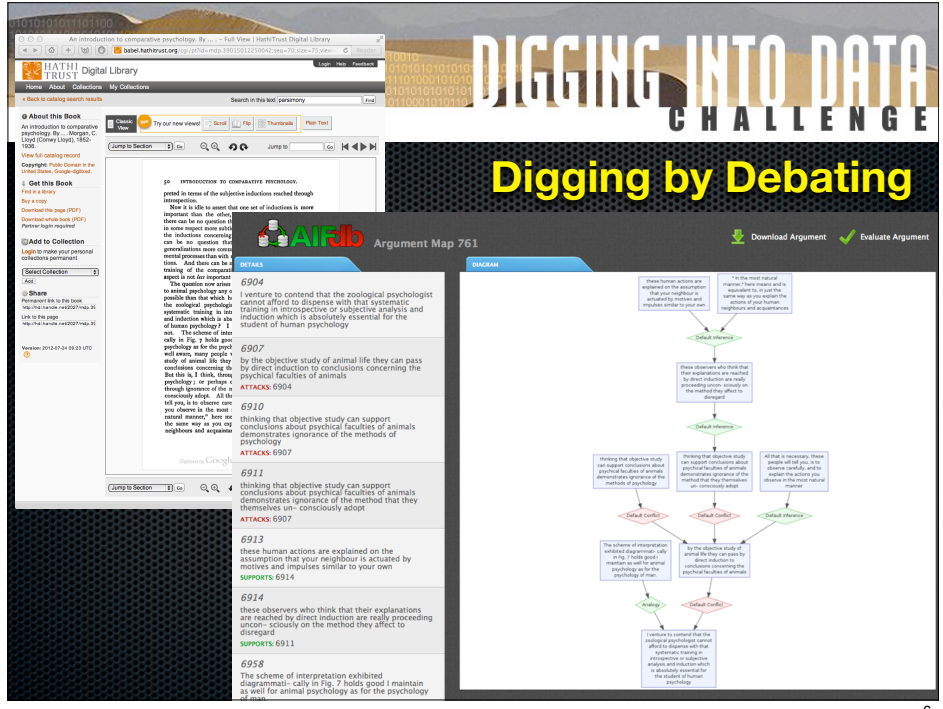

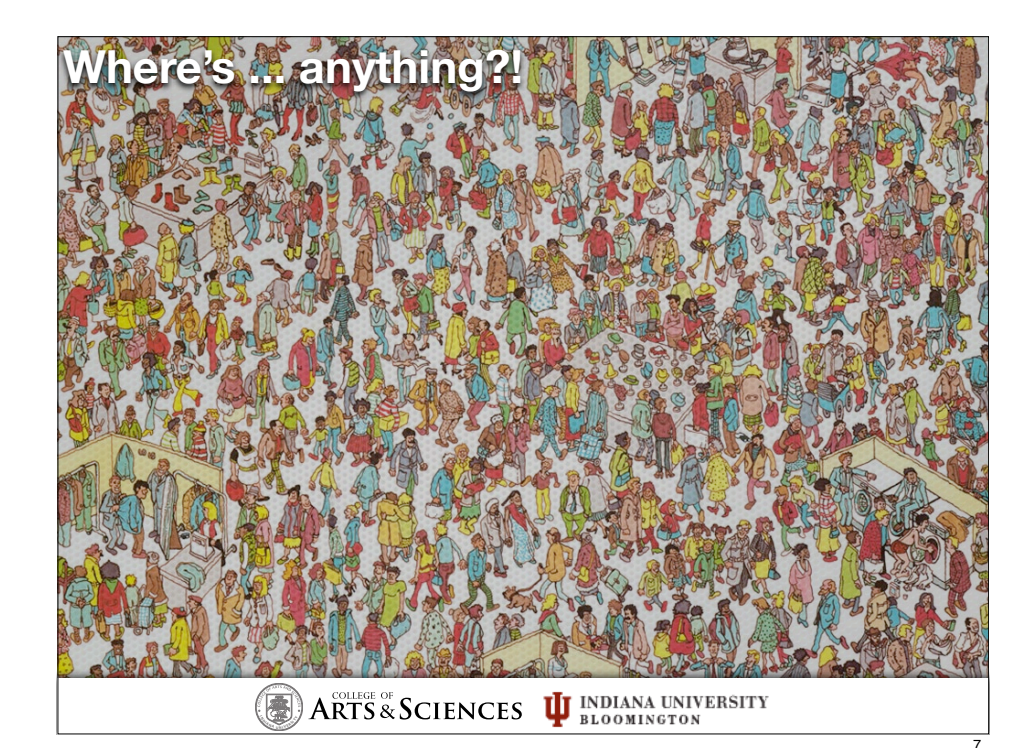

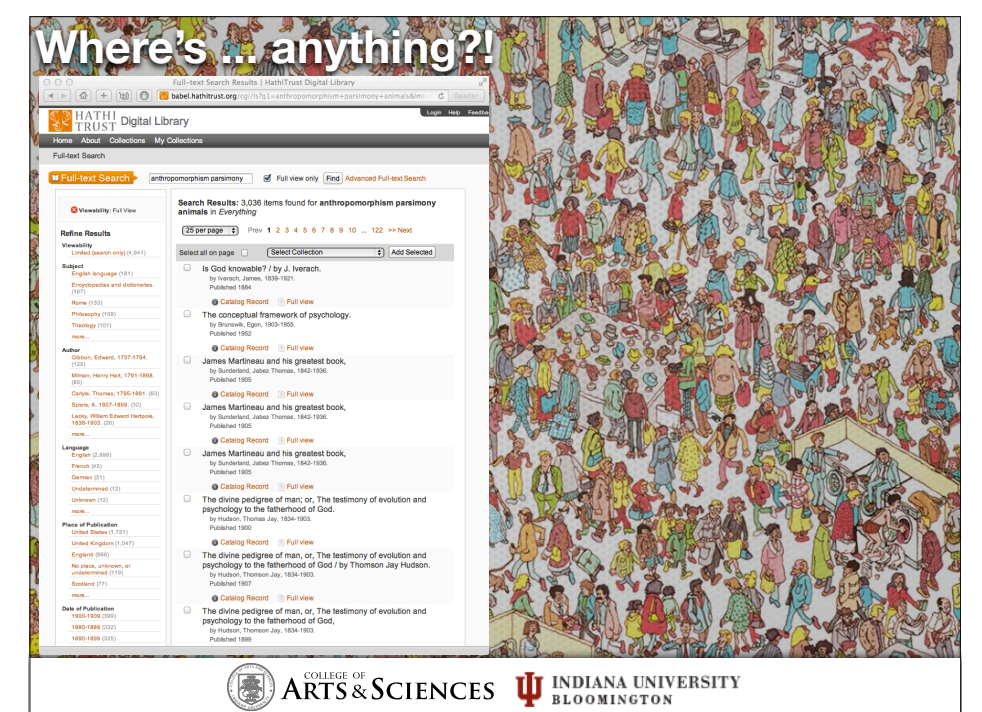

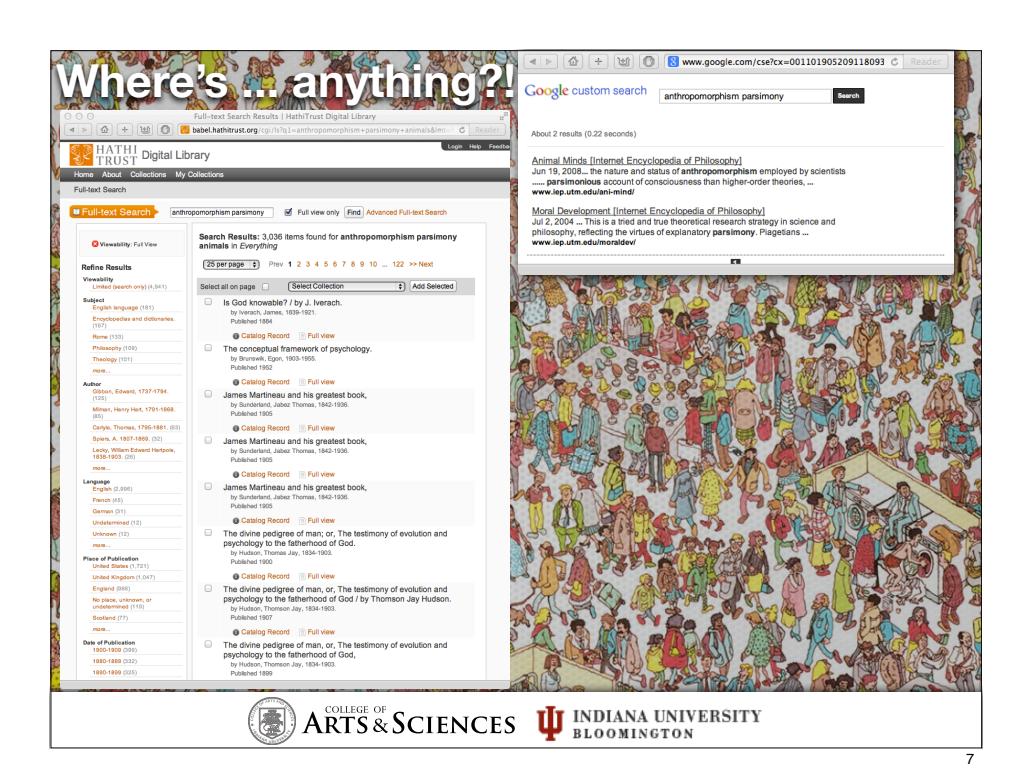

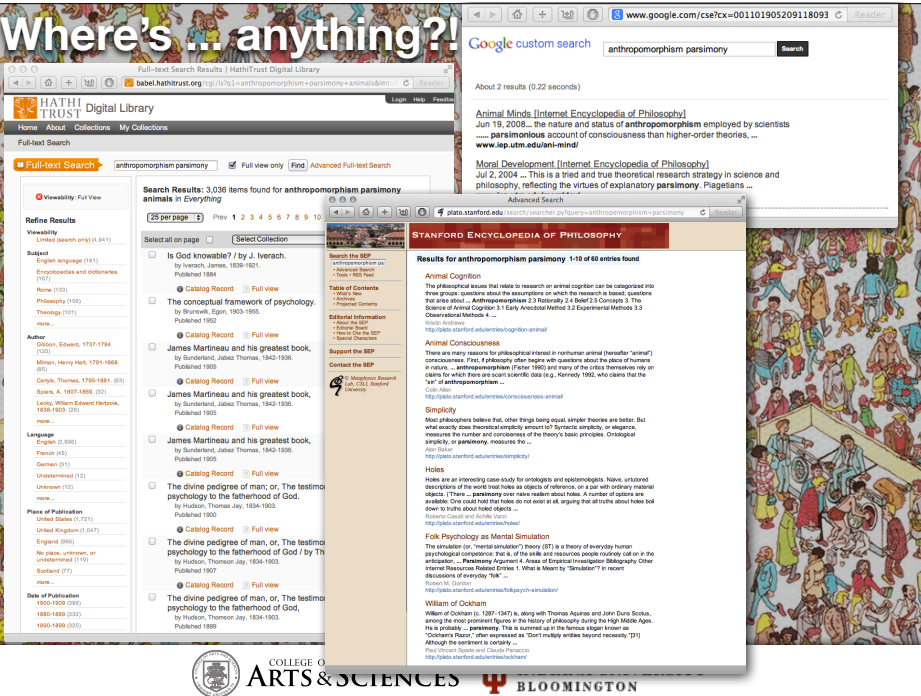

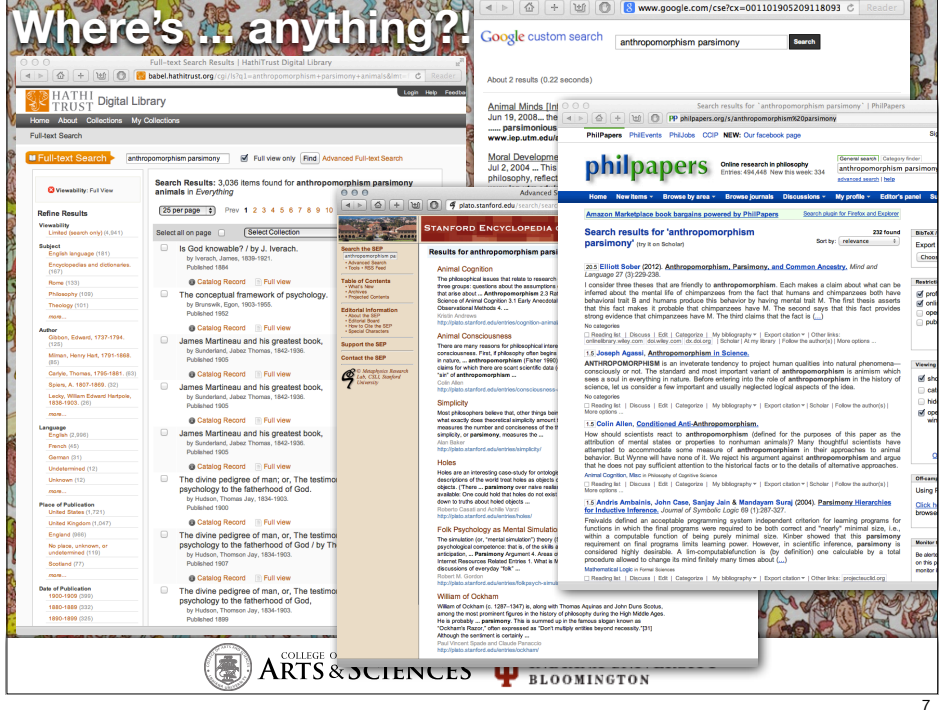

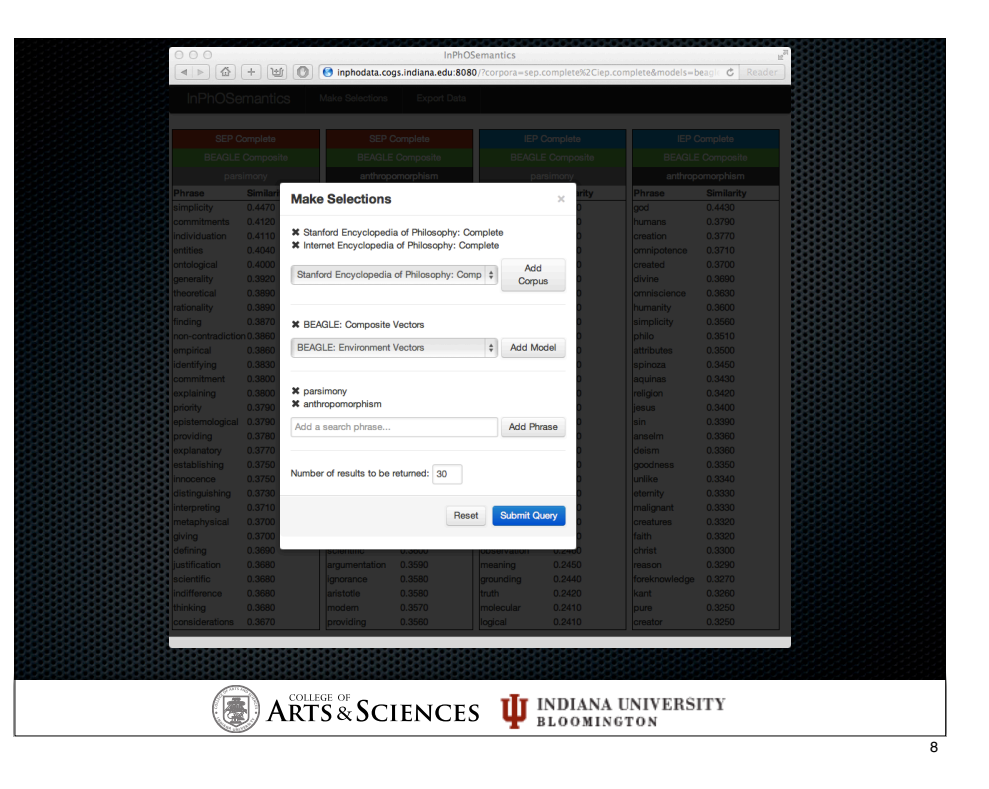

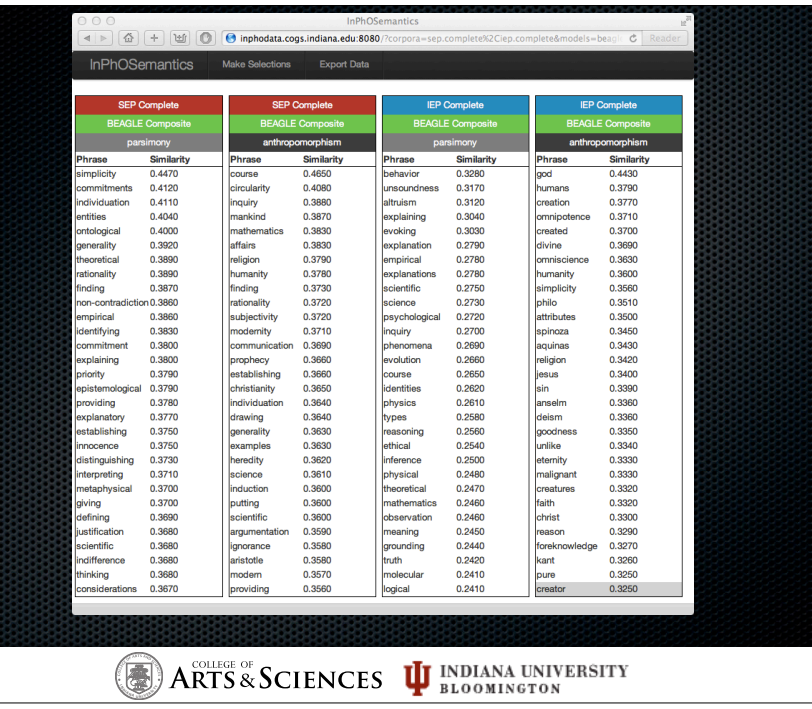

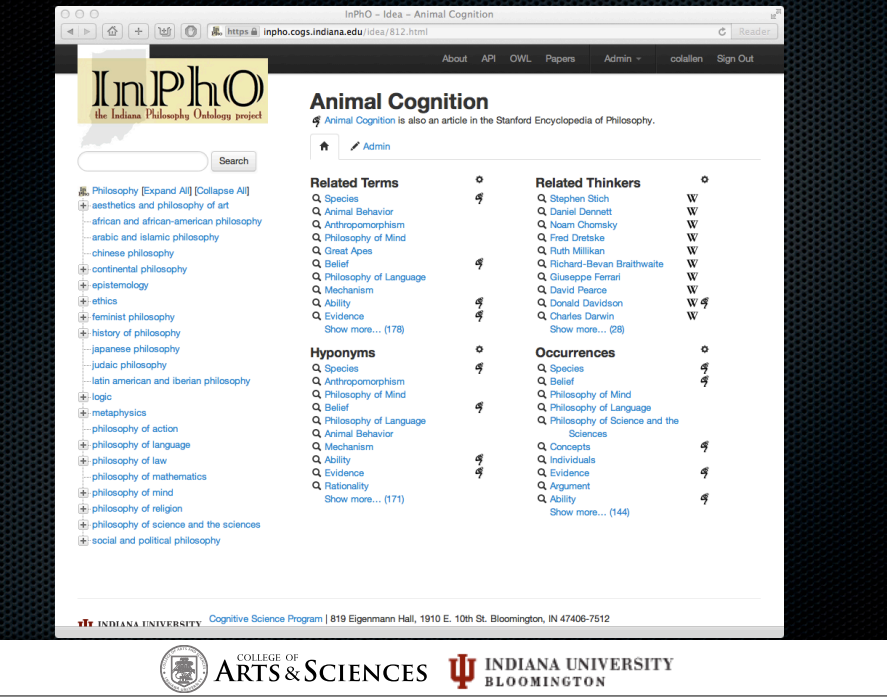

 $\overline{9}$ 

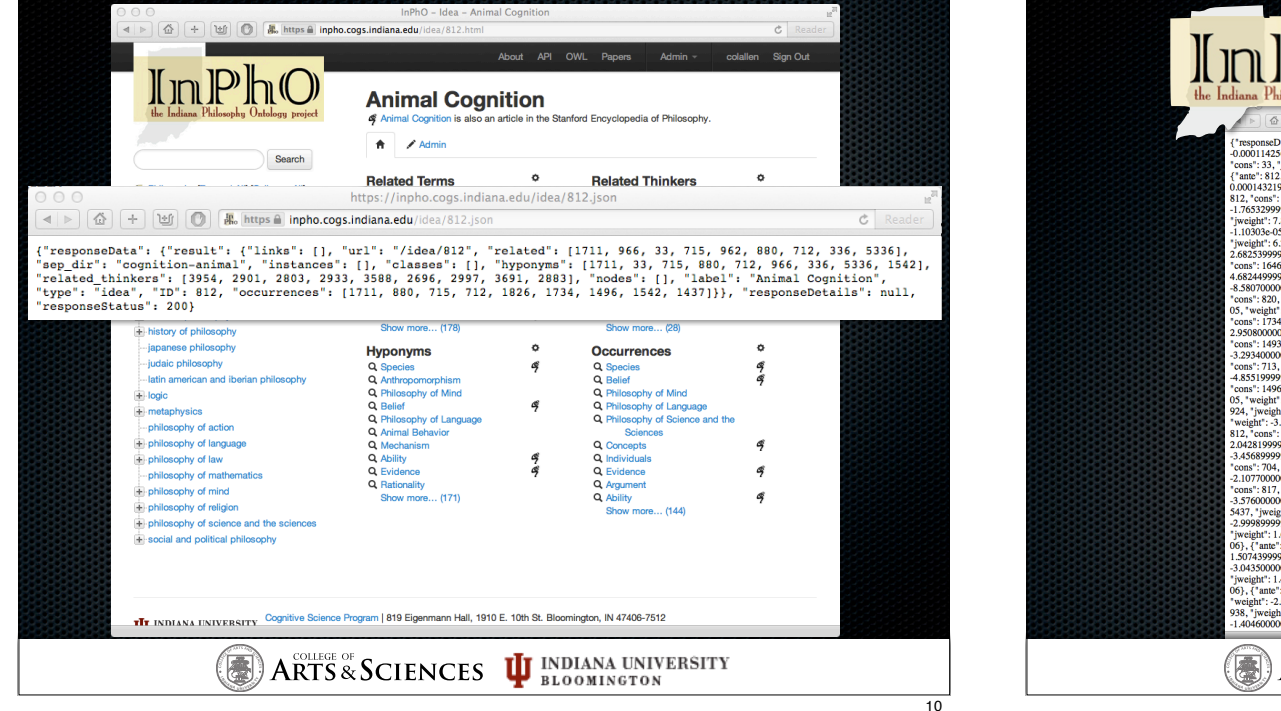

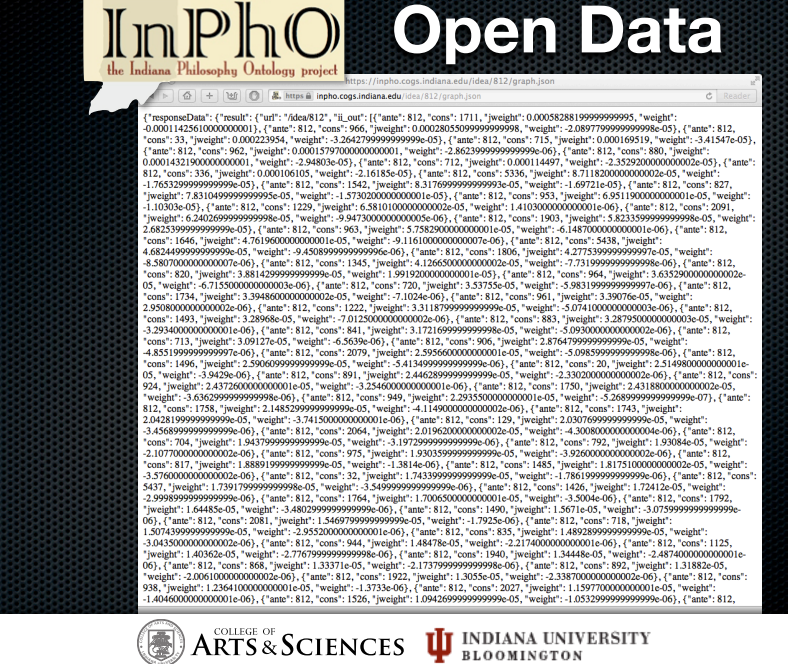

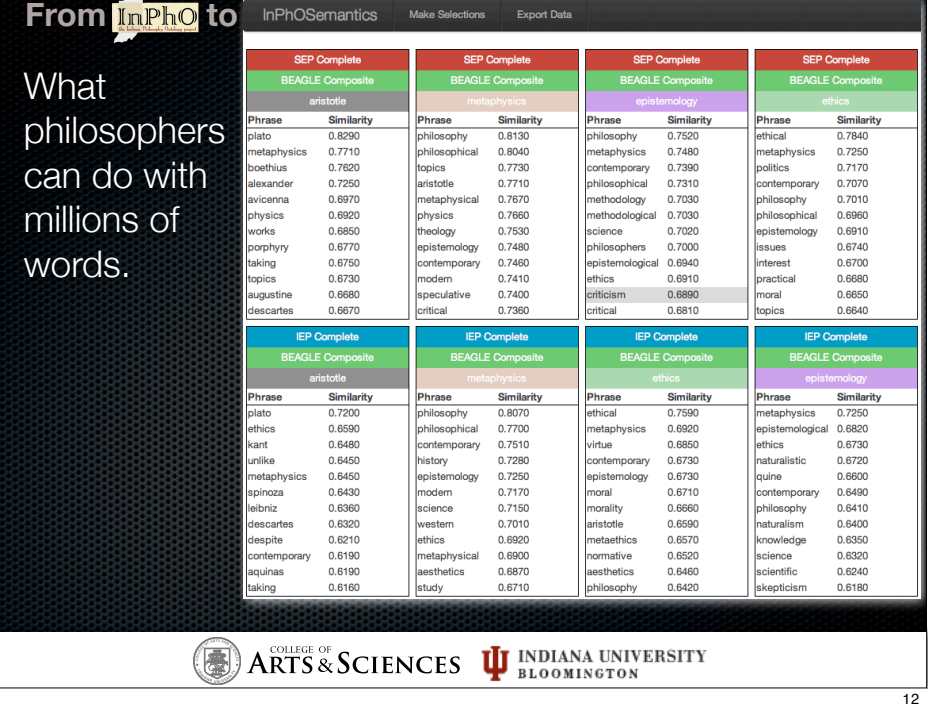

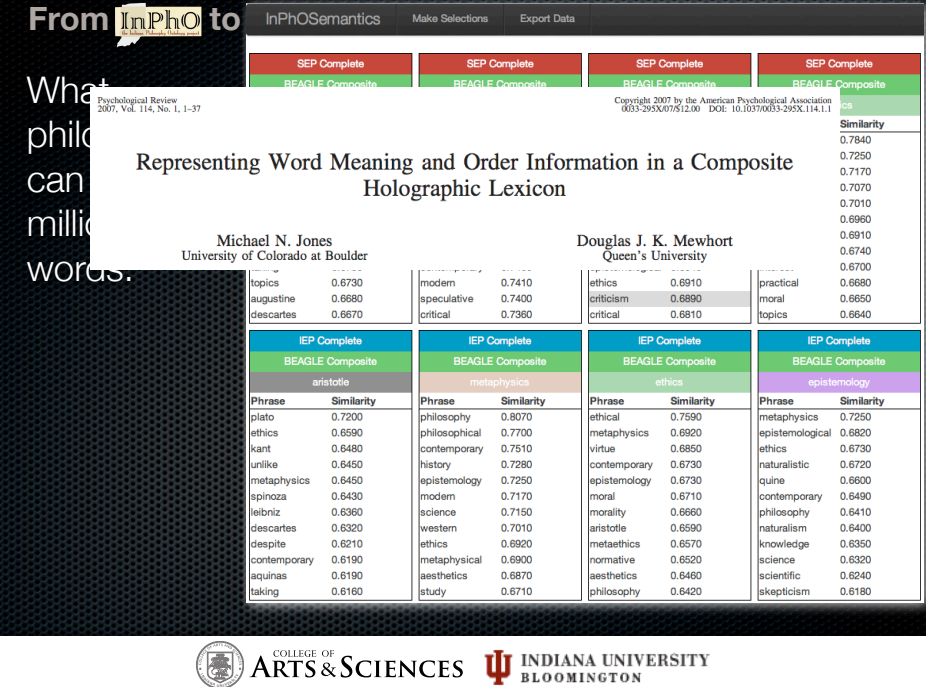

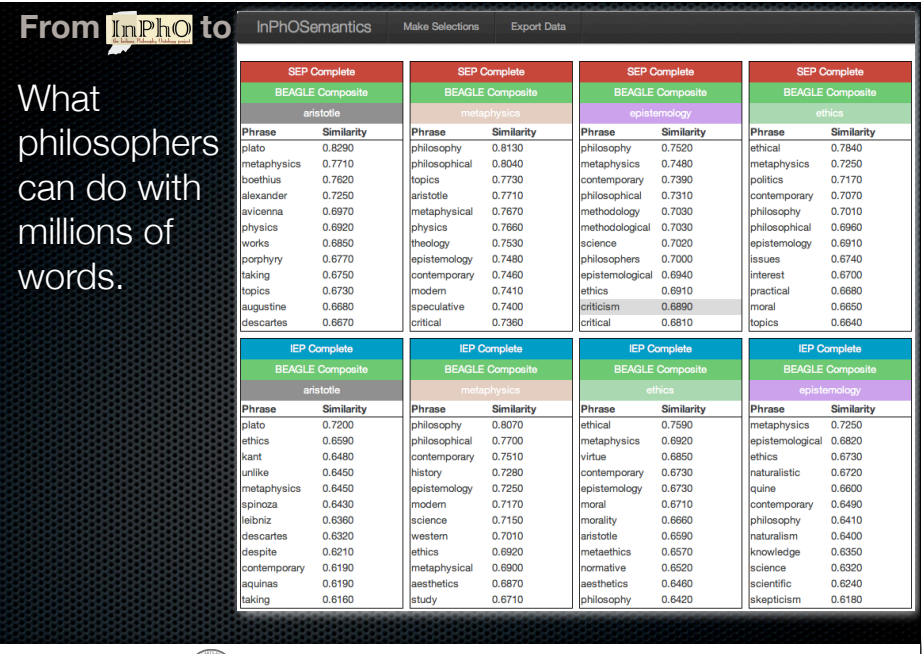

**<sup>I</sup>ND<sup>I</sup><sup>A</sup> <sup>N</sup><sup>A</sup> U N I V <sup>E</sup> <sup>R</sup> <sup>S</sup> <sup>I</sup><sup>T</sup> <sup>Y</sup>**

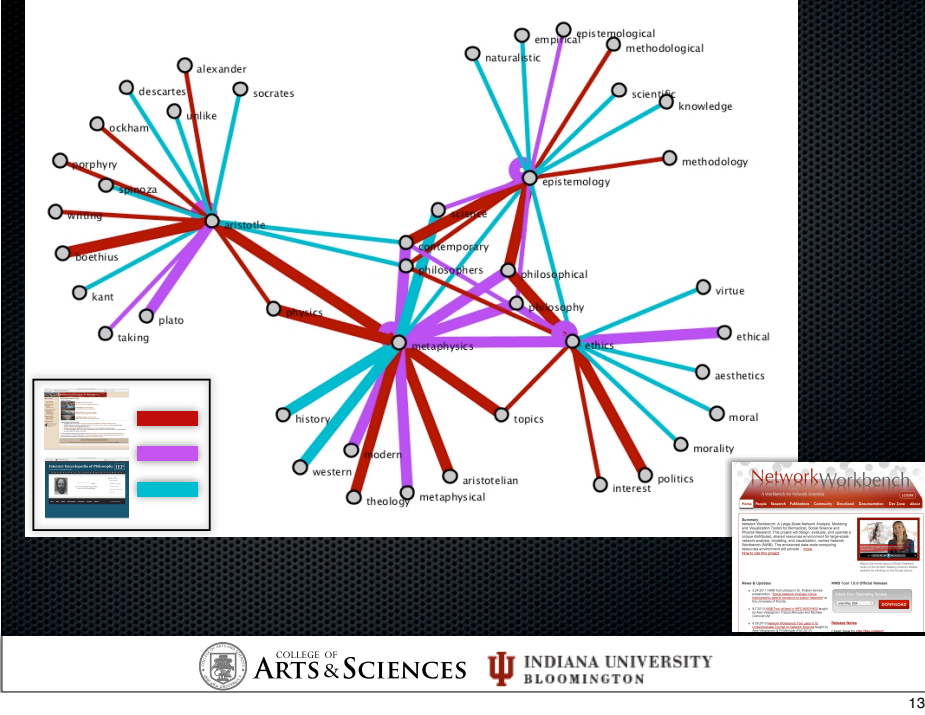

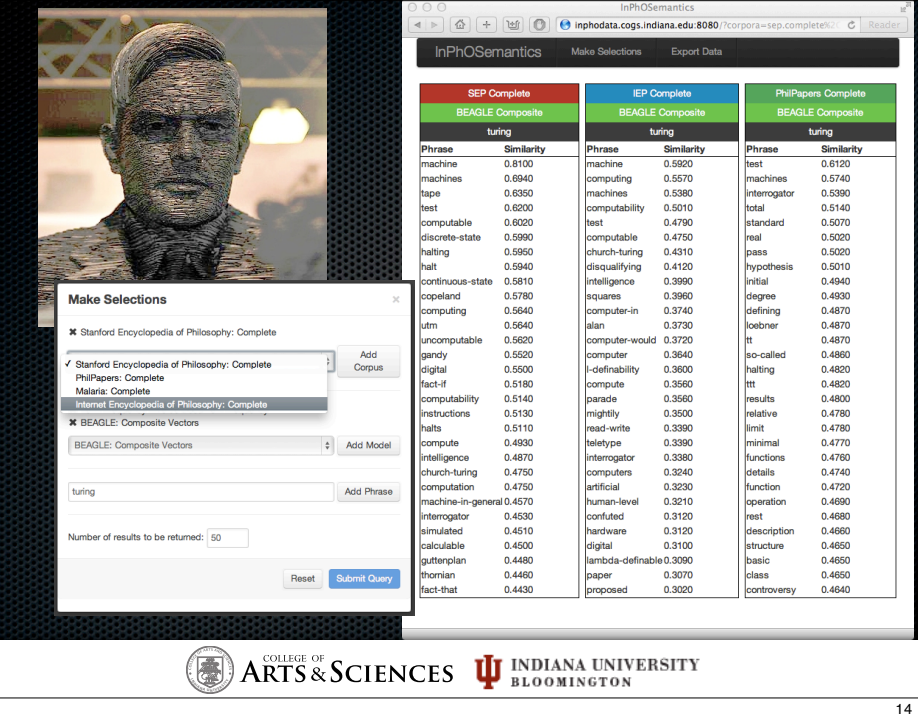

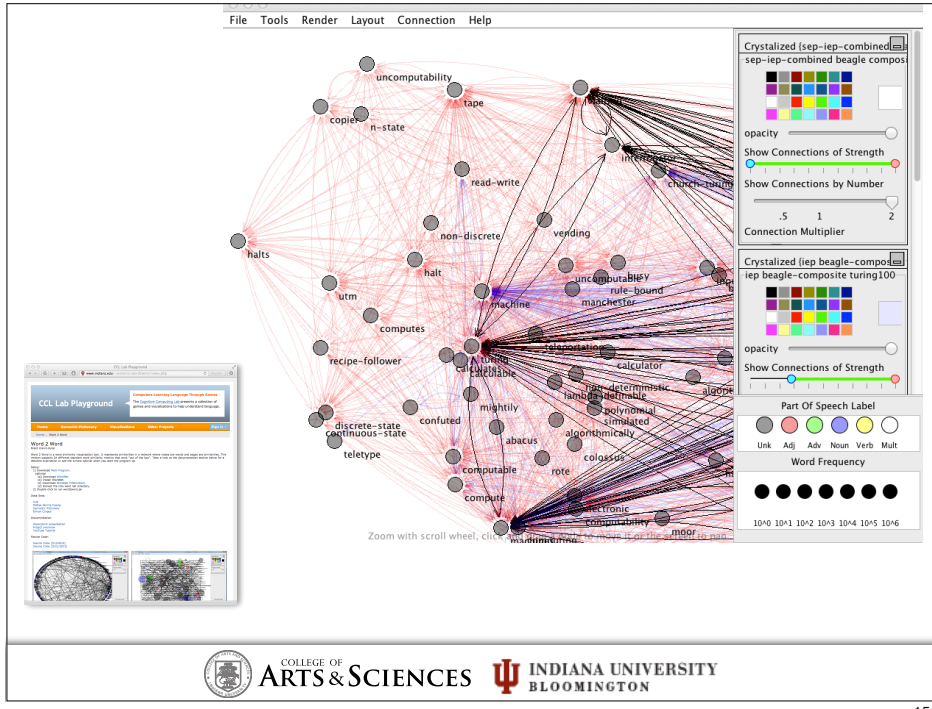

 $\overline{12}$ 

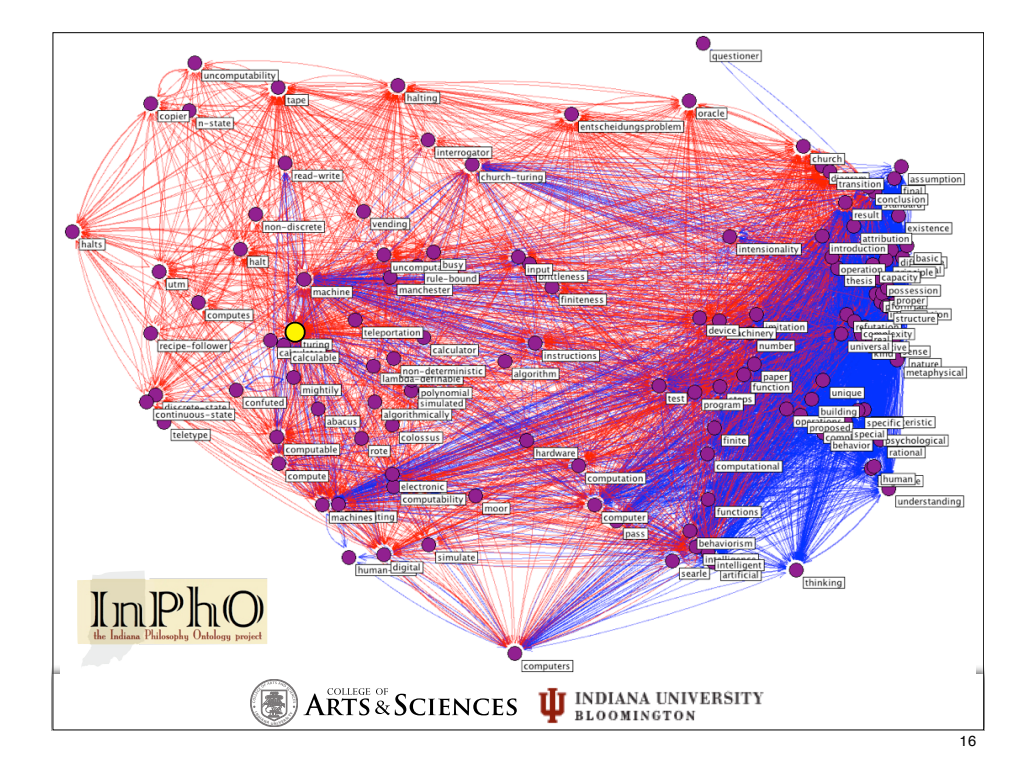

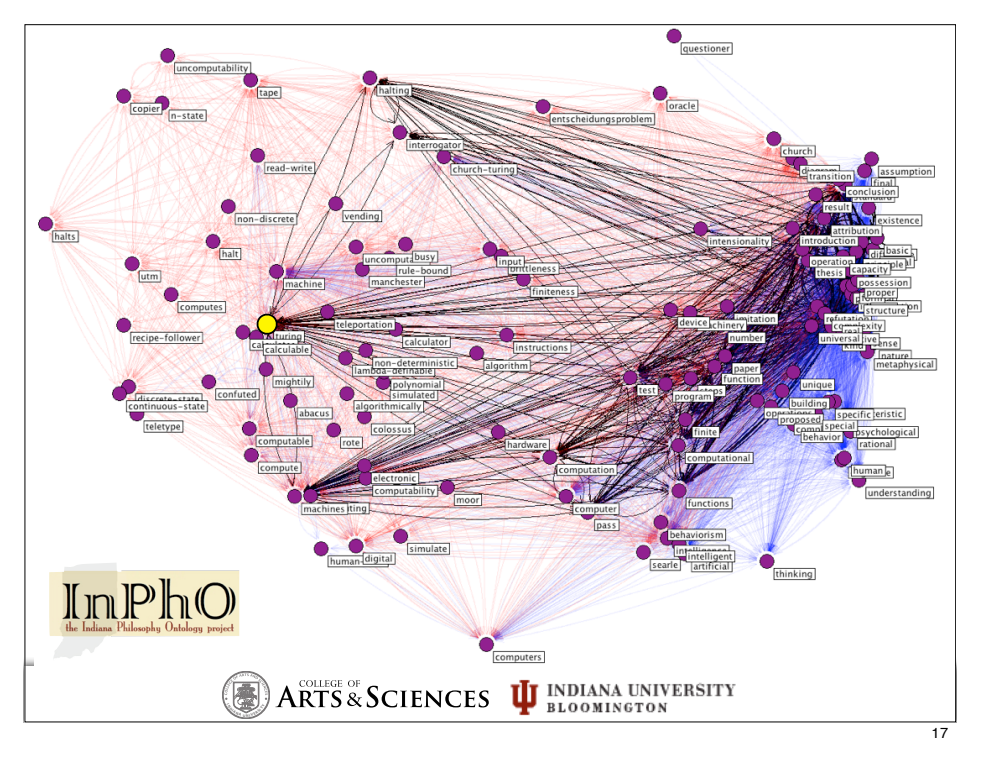

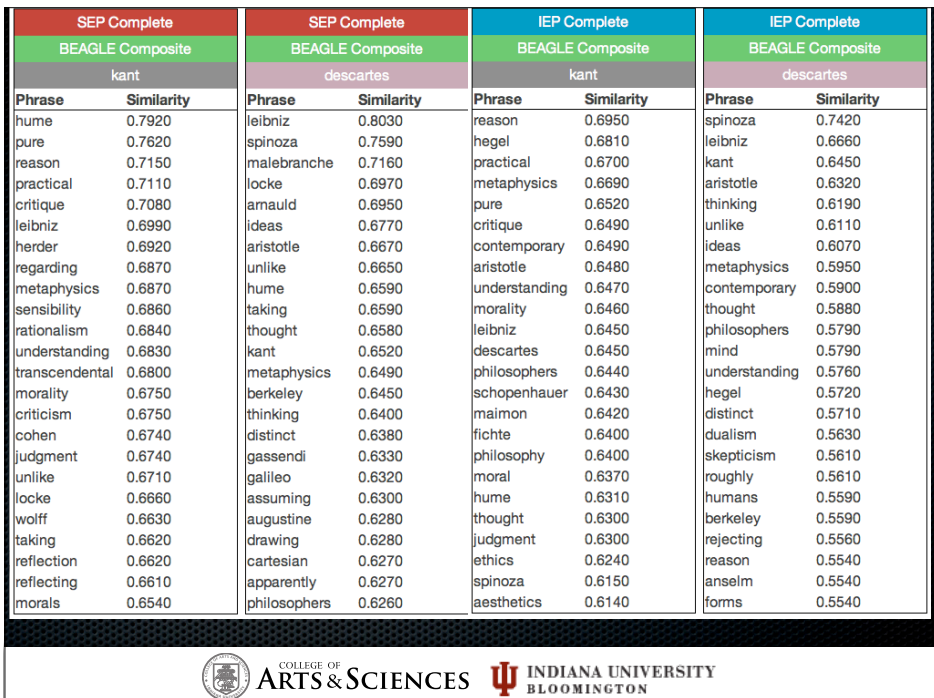

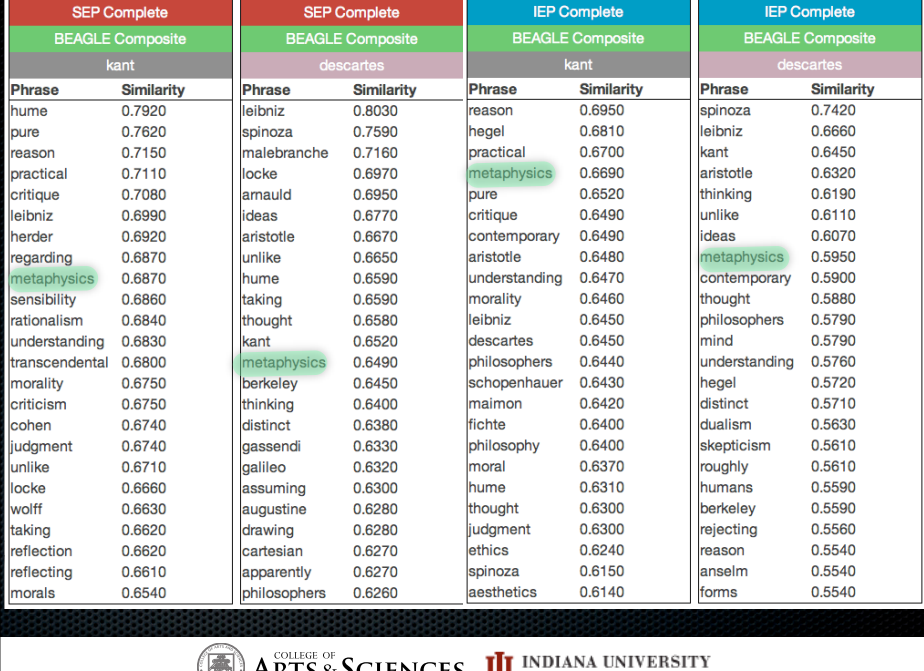

**<sup>I</sup>ND<sup>I</sup><sup>A</sup> <sup>N</sup><sup>A</sup> U N I V <sup>E</sup> <sup>R</sup> <sup>S</sup> <sup>I</sup> <sup>T</sup> <sup>Y</sup>**

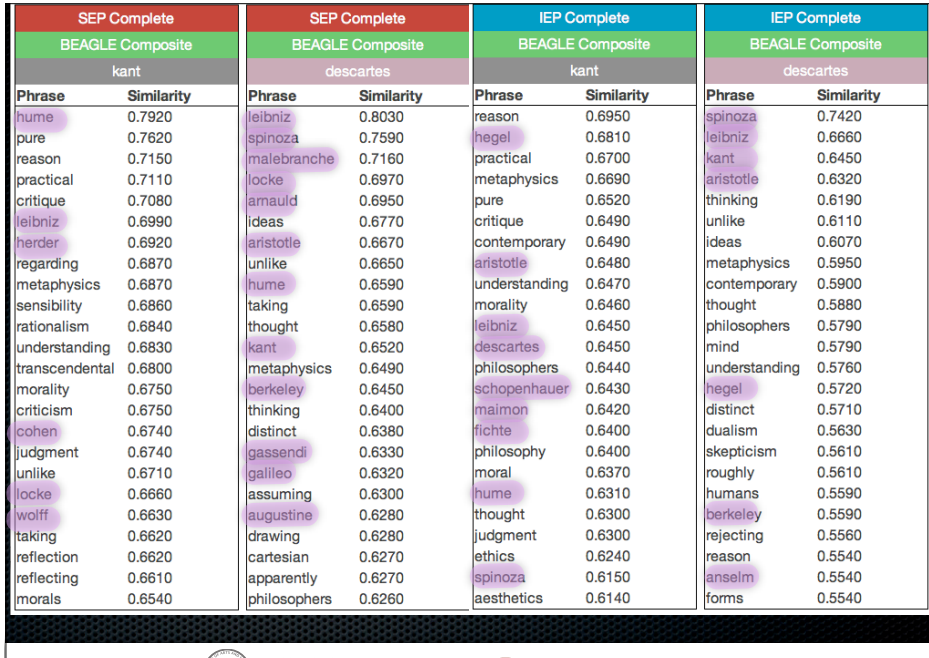

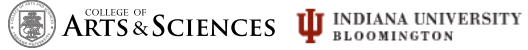

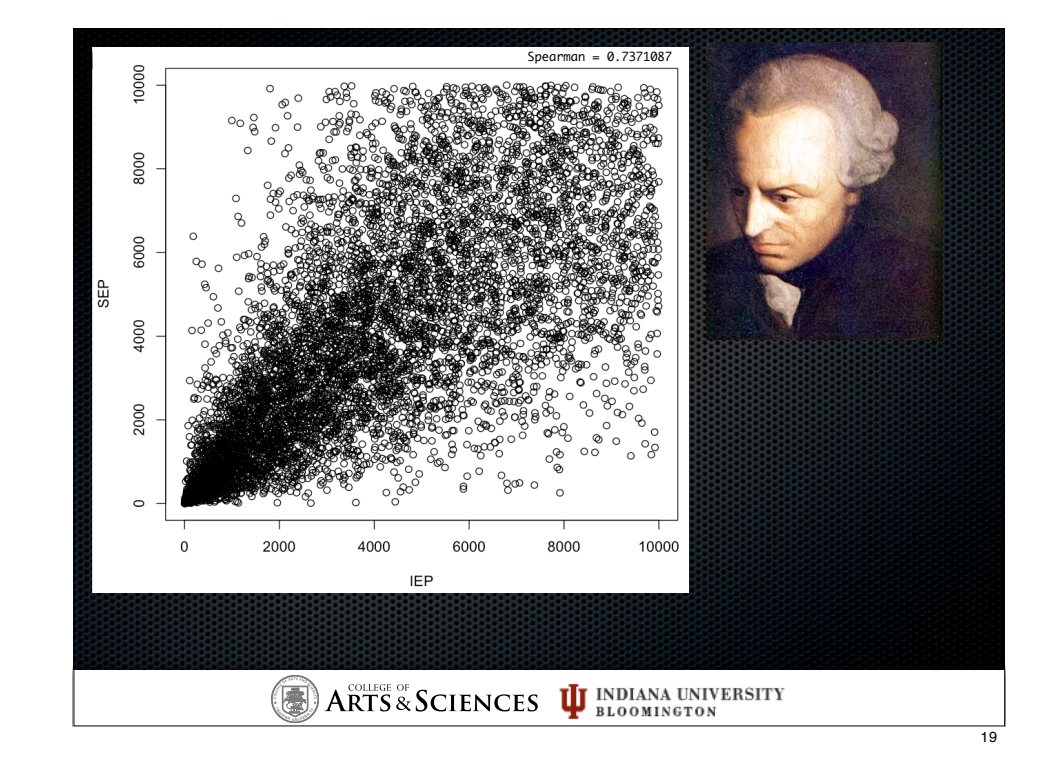

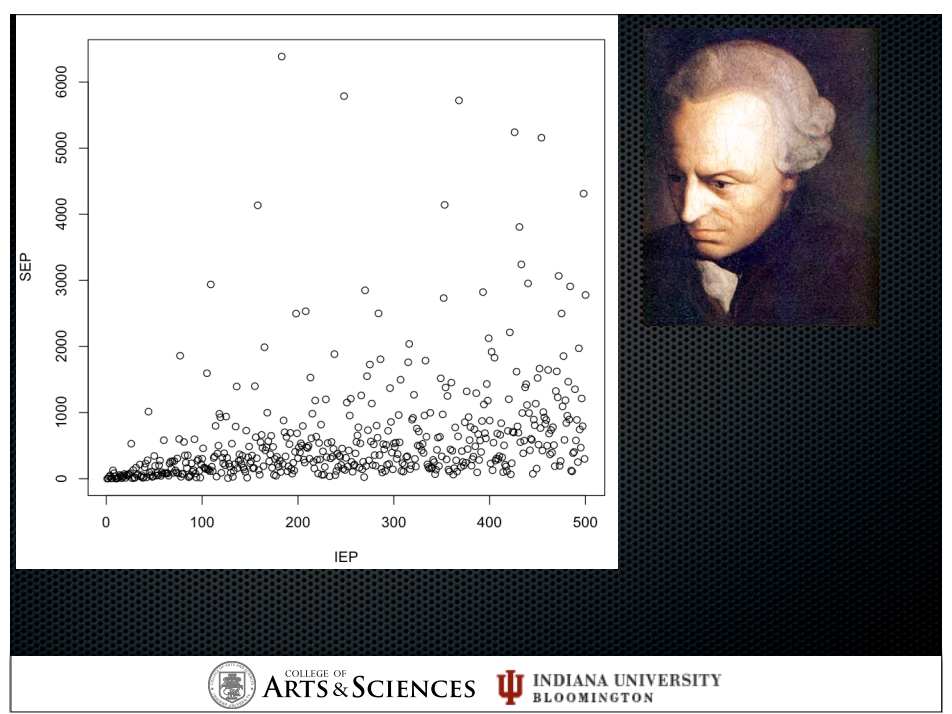

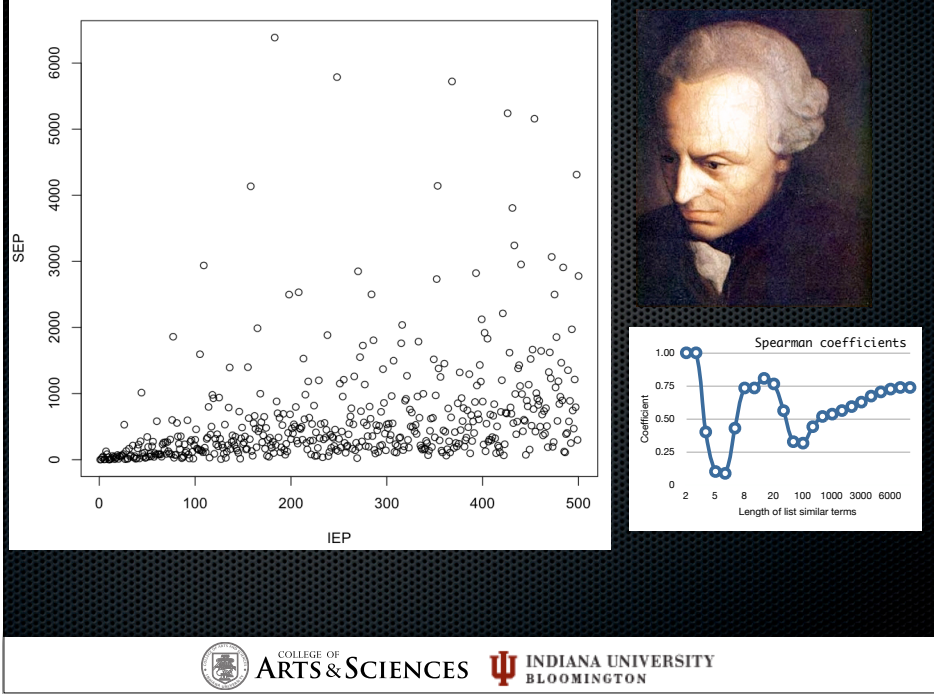

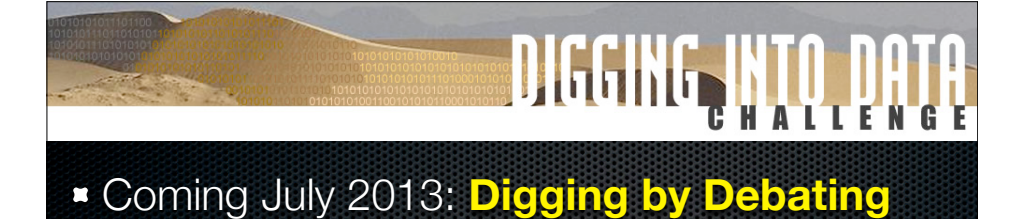

- **Joint project with InPhO, Katy Börner (IU), Andrew Ravenscroft (U. East London), Chris Reed (Dundee), David Bourget (U. of London)**
- **2.6 m volumes from HathiTrust/Google Books**
- 2.6 m books  $x \sim 350$  pages/book  $x \sim 250$  words/page  $=\sim$ 230 BILLION words

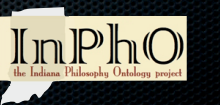

 $ARTS \& SCIENCES$   $\bf{U}$  indiana university **<sup>I</sup>ND<sup>I</sup><sup>A</sup> <sup>N</sup><sup>A</sup> <sup>U</sup>NI<sup>V</sup> <sup>E</sup> <sup>R</sup> <sup>S</sup> <sup>I</sup><sup>T</sup> <sup>Y</sup>**

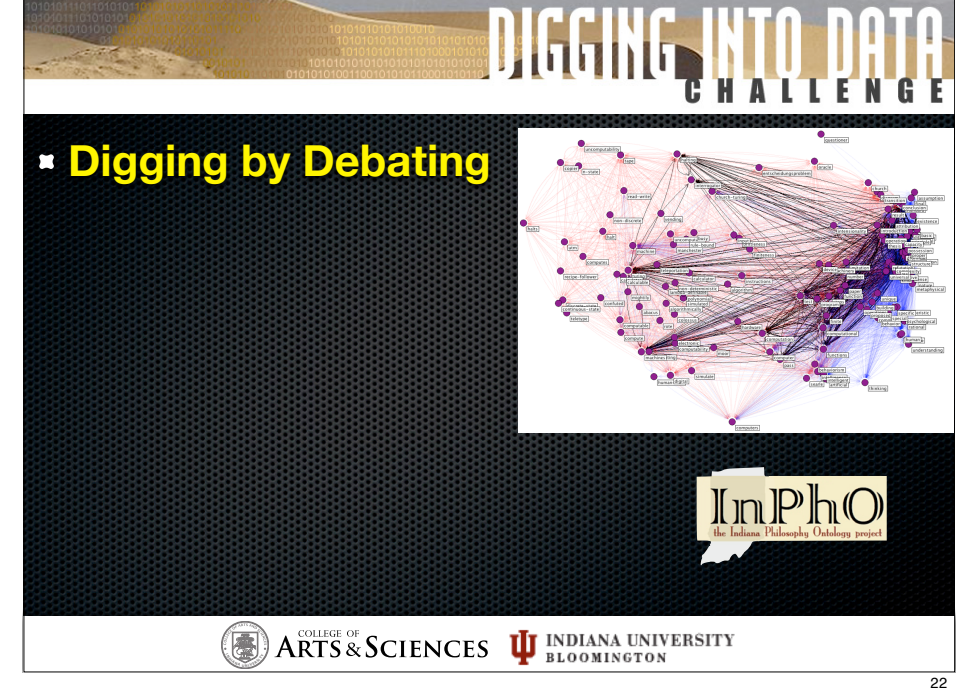

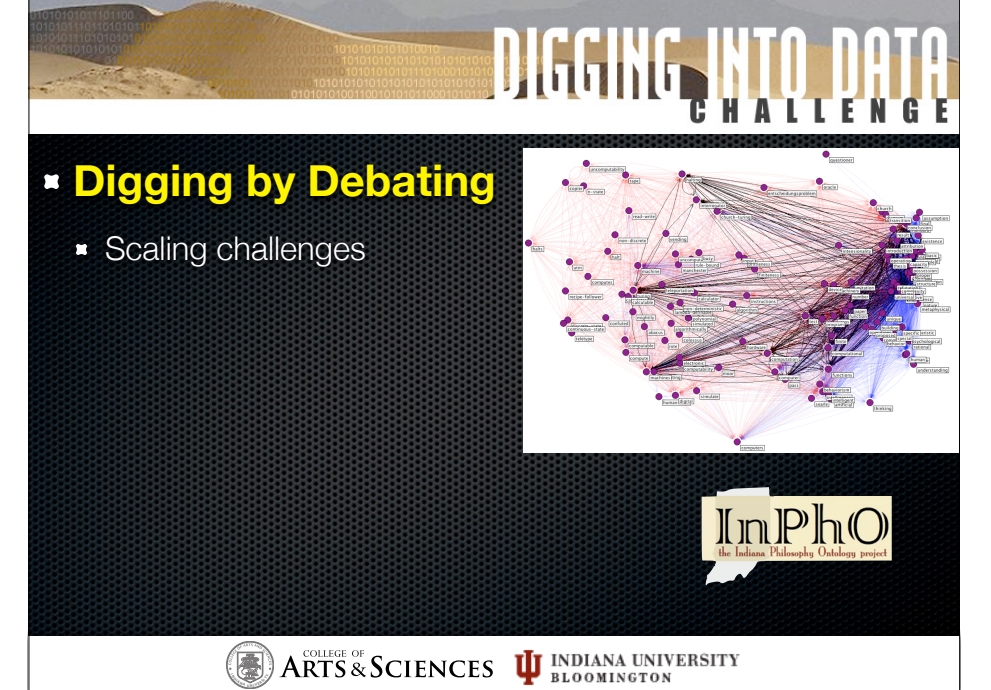

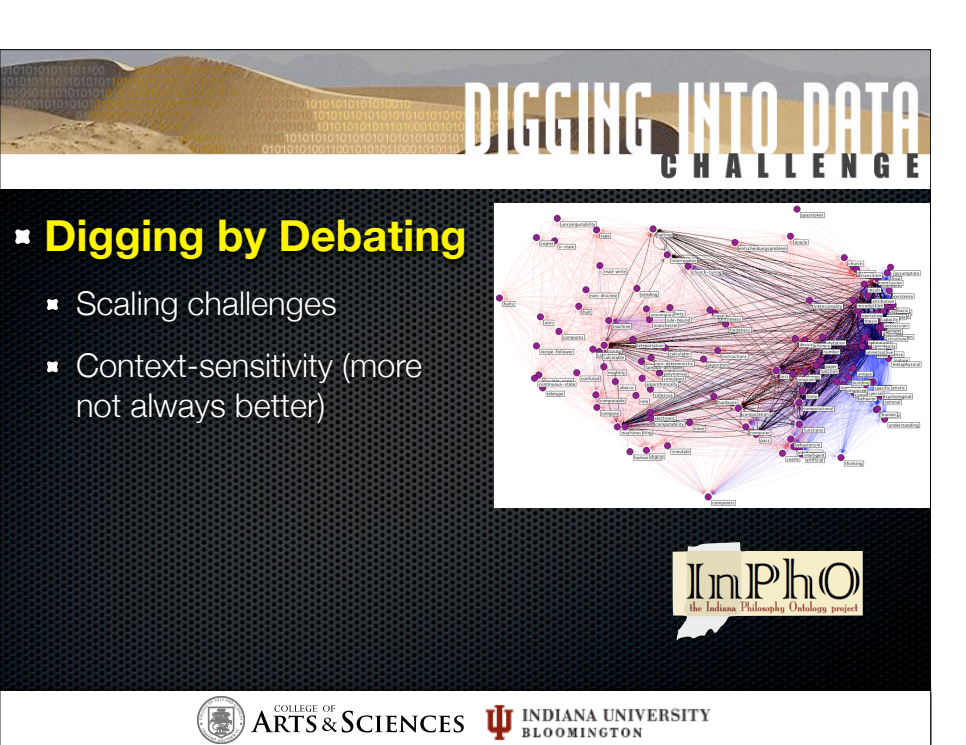

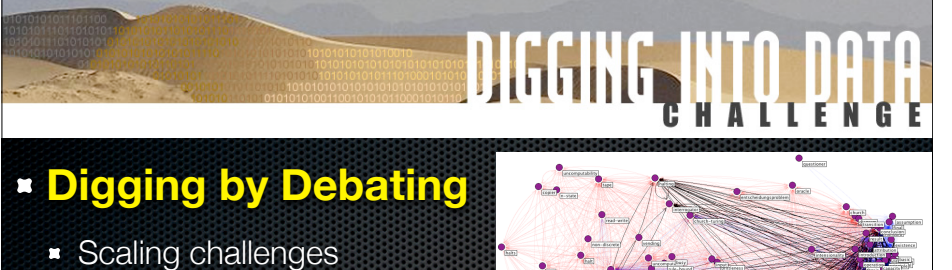

- **Context-sensitivity (more)** not always better)
- **Need: multi-scale modell** comparisons

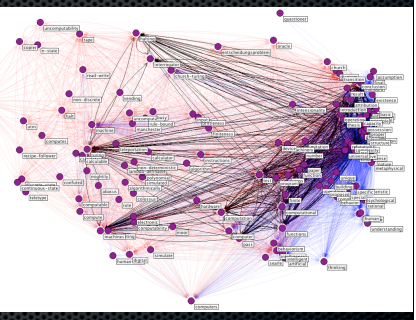

 $\boxed{\prod_{\text{the Indiana Philosophy.} }\prod_{\text{Philosophy.} }\bigcap_{\text{Dridology project}}\bigcap_{\text{project}}\bigcap_{\text{intology.} }\bigcap_{\text{project}}$ 

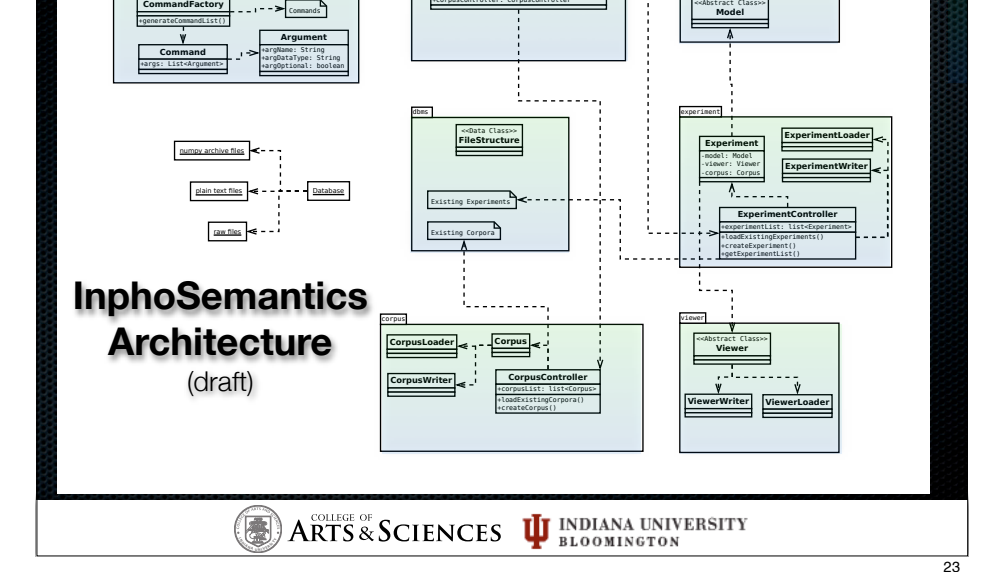

+cli: CommandLineInterface +experimentController: ExperimentController +corpusController: CorpusController

inpho

+loadCLIMessages() | | CLI Messages | | | | | | inphoSemanticsController

CLI Messa

command line interface

CommandLineInterface +commandList: List<Command> \*cliMessages: List<String> +commandLineLoop() +checkCommandValidity() +displayMessage(message:String) model

ModelWriter ModelLoader

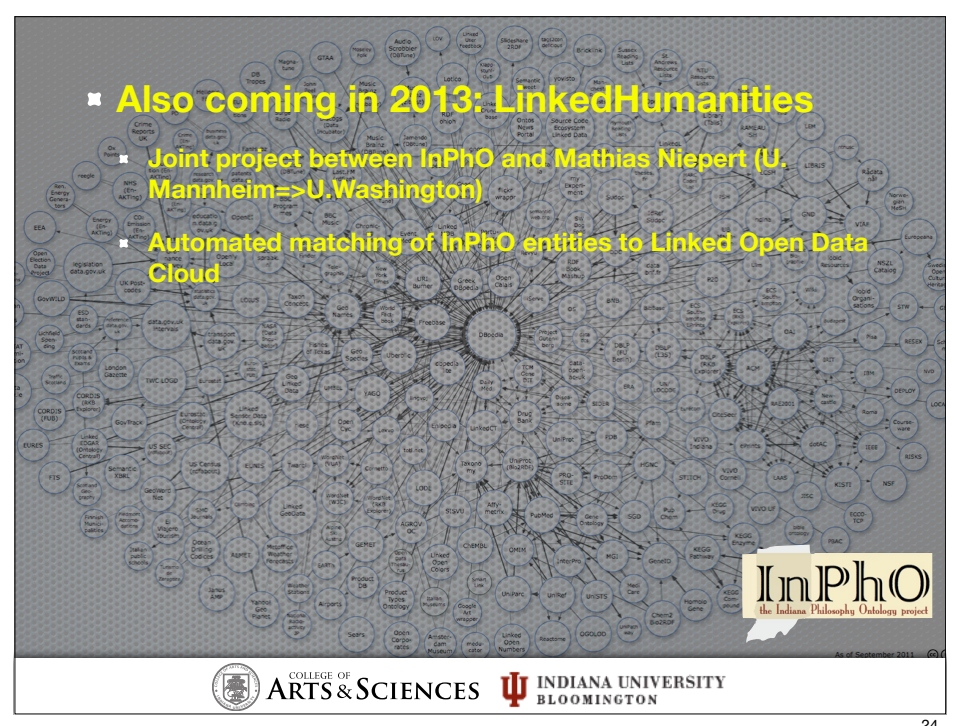

 $\left(\bigoplus$  **A ARTS** & SCIENCES  $\mathbf{U}$  **INDIANA UNIVERSITY** 

## Research Avenues **Model comparison \*** Controversy analysis • Context Switching **Historical tracking Domain Expertise** (and more!) **Corpus comparisons** InPhO State of profession http://inpho.cogs.indiana.edu/

**IUD EXAMPLE**<br>**IUD EXAMPLE**<br>**ID EXAMPLE**<br>**ID EXAMPLE**<br>**ID EXAMPLE**